# **1. Messung der Periodendauer mit und ohne Beschwerung(Scheibe)**

 Zunächst wurde gefordert die Periodendauer(für 10 Schwingungen) des Drehtisches, sowie des Drehtisches mit einer Stahlscheibe auf 6 verschiedenen Positionen zu messen:

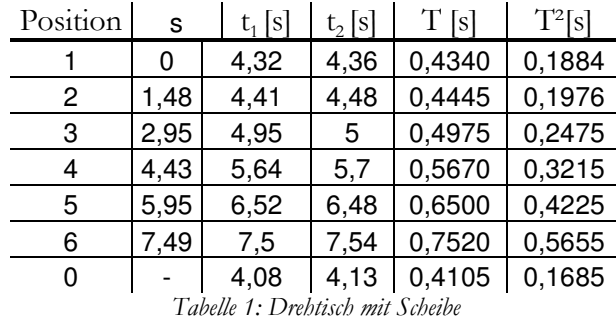

Legende

*t1* – 1. gemessene Zeit

*t2* – 2. gemessene Zeit

*T* – durchschnittliche Periodendauer

*u=0,1s* – Fehler der gemessenen Zeiten

 T² wurde ebenfalls ermittelt, da später die Abhängigkeit J ~ T² veranschaulicht werden soll. Nun kann m.H. des Steinerschen Satz die zusätzlichen Trägheitsmomente berechnet werden:

$$
\mathbf{J}_i = 0.5 \text{m} \mathbf{R}^2 + \text{m} \mathbf{s}_i^2
$$

wobei für u<sub>J</sub> gilt:

$$
u_{J} = \pm \sqrt{\left(\frac{\partial J}{\partial R} u_{R}\right)^{2} + \left(\frac{\partial J}{\partial m} u_{m}\right)^{2} + \left(\frac{\partial J}{\partial s} u_{s}\right)^{2}}
$$
  

$$
u_{J} = \pm \sqrt{(mR \cdot u_{R})^{2} + ((0.5R^{2} + s^{2})u_{m})^{2} + (2ms \cdot u_{s})^{2}}
$$

Hierbei werden folgende Fehler berücksichtigt:

*uR=0,005cm* auf Grund der Ablesegenauigkeit eines Messschiebers (0,01cm/2, da Durchmesser gemessen wurde)

*um=0,1g* der Anweisung auf dem Versuchsplatz entnommen

 $u_s = 0.01$  cm siehe u<sub>R</sub>

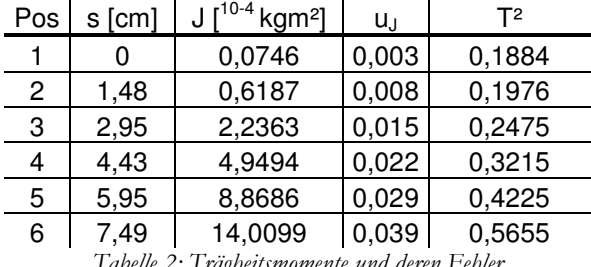

*Tabelle 2: Trägheitsmomente und deren Fehler* 

## **2. Eichkurve**

 Nun kann eine graphische Auswertung des Zusammenhanges zwischen T² und J: T²=f(J) mit Hilfe eines Computerprogramms geschehen. Unter Beachtung des Fehlers in der Zeit u=1s  $=$   $>$   $u<sub>r</sub>$   $=$  0,1s lieferte diese den folgenden Graphen:

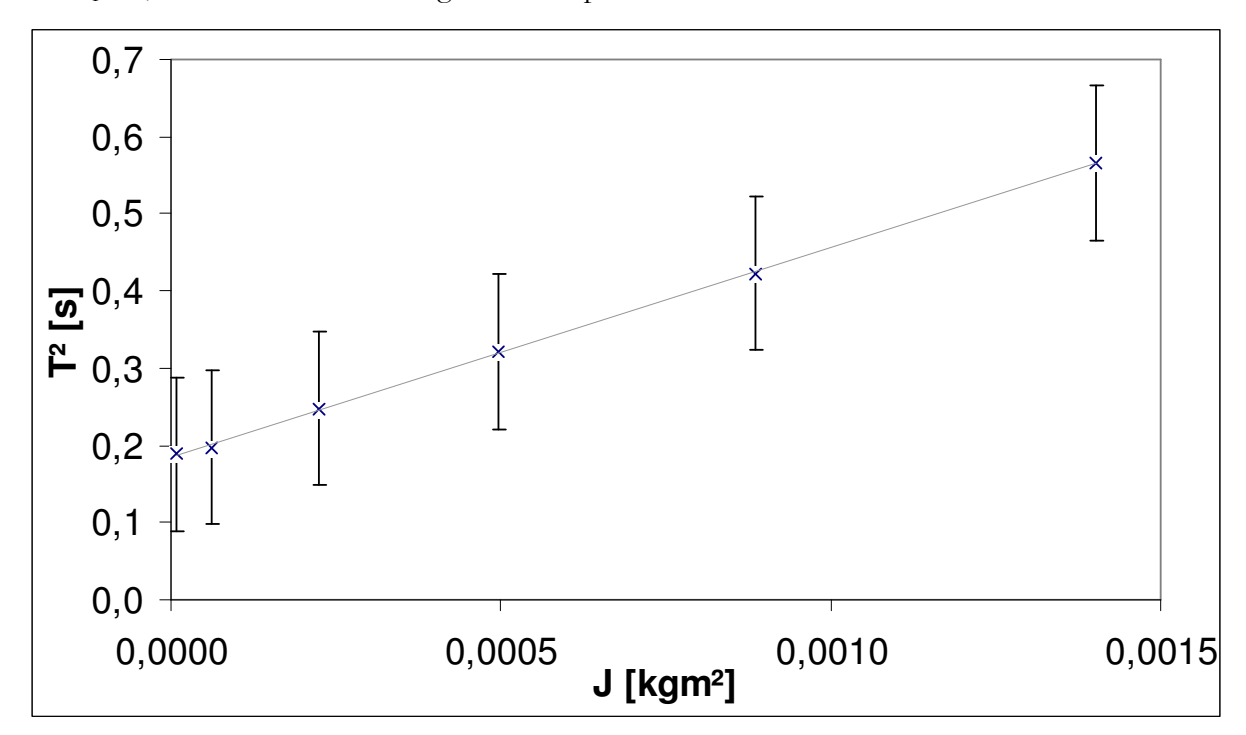

*Diagramm 1: Funktionaler Zusammenhang zwischen T² und J* 

sowie die Formel für die Ausgleichsgerade:

$$
T^{2} = f(J) = \left(271,21 \pm 9,13 \frac{s^{2}}{kgm^{2}}\right) \cdot J + (0,1848 \pm 0,0063)s^{2}
$$

 Das Trägheitsmoment kann nun ermittelt werden, indem der Schnittpunkt der Ausgleichsgeraden mit der Abszissenachse berechnet wird:

$$
J_{T} = \frac{0.1848 s^2 kg m^2}{271,21s^2} = 6.814 \cdot 10^{-4} kg m^2
$$

Nach dem Fehlerfortpflanzungsgesetz ergibt sich für die Messunsicherheit:

$$
u_{J_T} = \sqrt{\left(\frac{\partial x}{\partial a}u_a\right)^2 + \left(\frac{\partial x}{\partial b}u_b\right)^2} = \sqrt{\left(\frac{0.1848}{(271,21)^2} \cdot 9.13\right)^2 + \left(\frac{0.0063}{(271,21)^2}\right)^2} = 2.91 \cdot 10^{-5} \,\text{kgm}^2
$$

 $=$  >  $J_T = (6.8 \pm 0.3) \cdot 10^{-4}$  kg m<sup>2</sup>

### **3. Drehtisch mit Zylinder**

 In Vorbereitung zur Überprüfung des Modells des Trägheitsellipsoids als Beschreibung des Trägheitsmoments in Abhängigkeit der räumlichen Neigungswinkel, wurden die Periodendauern des Drehtisches mit einem Zylinder, der um den Winkel γ um seine mittlere Hauptträgheitsachse gedreht wurde, wobei γ =0 die Senkrechte sei. Folgende Werte wurden ermittelt:

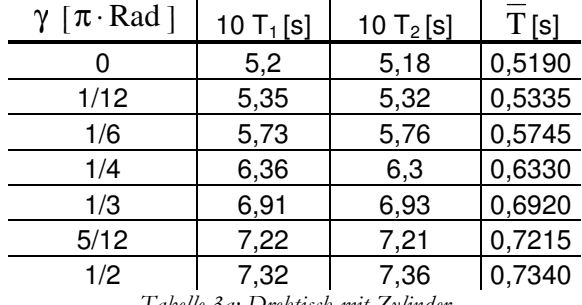

*Tabelle 3a: Drehtisch mit Zylinder* 

Mit Hilfe der Kurve aus Aufgabe 2 (Diagramm1) können nun die Werte der Trägheitsmomente abgelesen werden. Um aber die Ablesefehler zu umgehen kann auch in die ermittelte Formel eingesetzt werden:

$$
T^{2} = f(J) = \left(271,21 \pm 9,13 \frac{s^{2}}{kgm^{2}}\right) \cdot J + (0,1848 \pm 0,0063)s^{2}
$$

$$
J = \frac{T^{2} - (0,1848 \pm 0,0063)s^{2}}{(271,21 \pm 9,13)s^{2}kg^{-1}m^{-2}}
$$

| $\sin^2 \gamma$ [1] | $\overline{T}^2$ [s] | $J[10^{-4}$ kg m <sup>2</sup> ] |
|---------------------|----------------------|---------------------------------|
| 0,00                | 0,2694               | 3,1179                          |
| 0,07                | 0,2846               | 3,6806                          |
| 0,25                | 0,3301               | 5,3556                          |
| 0,50                | 0,4007               | 7,9602                          |
| 0,75                | 0,4789               | 10,8427                         |
| 0,93                | 0,5206               | 12,3802                         |
| 1,00                | 0,5388               | 13,0510                         |

*Tabelle 3a: Drehtisch mit Zylinder(ohne Messfehler)* 

# **4. Überprüfung des Trägheitsellipsoides**

 Es soll gezeigt werden, dass eine Lineare Abhängigkeit zwischen J und sin² γ besteht. Um dies zu überprüfen, wird die Gleichung 7 aus dem Skript ausgewertet:

> $J_y = J_z + (J_y - J_z)sin^2γ$  $J_y = J_y \sin^2 \gamma + J_x \cos^2 \gamma$  $J_y = J_x \cos^2 \alpha + J_y \cos^2 \beta + J_z \cos^2 \gamma$

Des Weiteren kann der Fehler in sin² γ ermittelt werden:

$$
u_{\sin^2\gamma} = 2\sin\gamma\cos\gamma \cdot \frac{u_\gamma}{\gamma} \sin^2\!\gamma
$$

wobei der Ablesefehler von γ : u<sub>γ</sub> auf ca. 5° geschätzt wird.

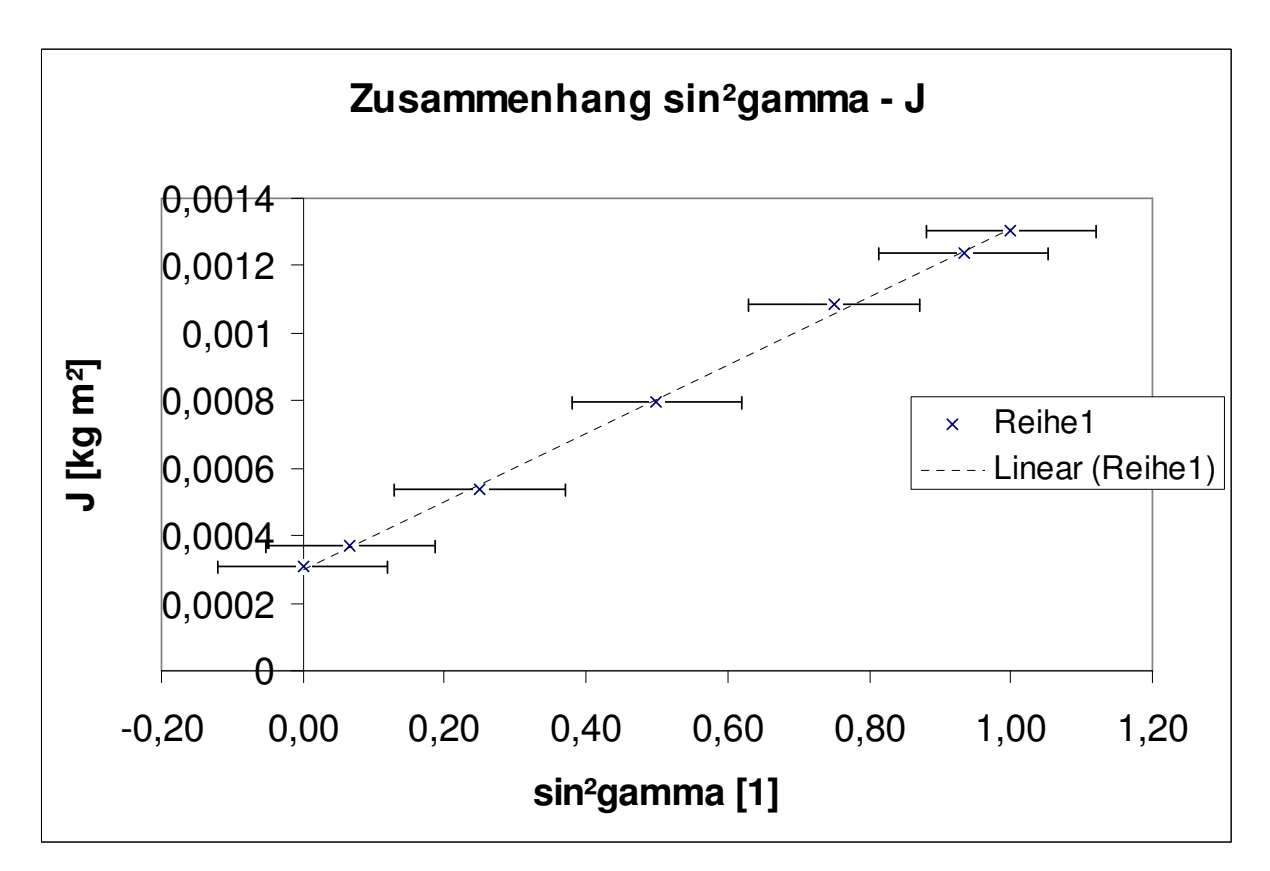

*Diagramm2: sin²* γ *- J* 

#### **5. Berechnung der theoretischen Trägheitsmomente**

 Nun sollen die Trägheitsmomente des Zylinders theoretisch ermittelt werden und mit den gemessenen verglichen werden. Zunächst für eine Auslenkung von 0°:

> $J_{0^{\circ}} = 0.5 \cdot m \cdot R^2 = 0.5 \cdot 1.3547 \cdot 0.05^2 kgm^2 = 3.2784 \cdot 10^{-4} kgm^2$  $\lambda_0 = 0.5 \cdot m \cdot R^2 = 0.5 \cdot 1.3547 \cdot 0.05^2 \text{kg} = 3.2784 \cdot 10^{-1}$

Für die Messunsicherheiten ergeben sie u<sub>m</sub>=10<sup>-4</sup>kg und u<sub>R</sub>=5\*10<sup>-5</sup>m als Ablesefehler, und somit für den Gesamtfehler:

$$
u_{J_{0^*}} = \sqrt{(0.5R^2 \cdot u_m)^2 + (mR \cdot u_R)^2} = 2.98 \cdot 10^{-6} \,\text{kgm}^2
$$

Für den um 90° geneigten Zylinder ergibt sich:

$$
J_{90^{\circ}} = 0.25 \cdot m \cdot R^2 + \frac{1}{12} mh = 1.291 \cdot 10^{-3} kgm^2
$$

Für die Messunsicherheit ergibt sich Folgendes:

$$
u_{J_{0^{\circ}}} = \sqrt{((0,25R^2 + \frac{1}{12}h^2) \cdot u_{m})^2 + (\frac{1}{12}mR \cdot u_{R})^2 + (\frac{1}{6}mh \cdot u_{h})^2} = 3.1 \cdot 10^{-6} \text{kg}m^2
$$

Vergleich der experimentellen Werte mit den theoretischen:

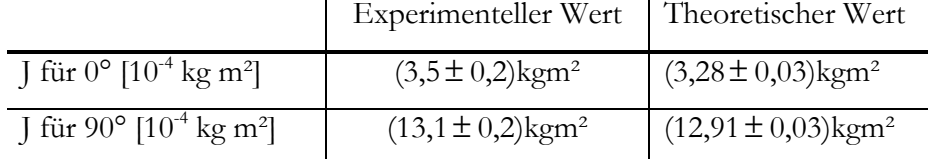

#### **6. Ergebniseinschätzung und kritische Reflexion**

 Der Versuch verlief ohne weitere Zwischenfälle und zu meiner vollen Zufriedenheit. Alle Ergebnisse liegen innerhalb der erwarteten Parameter. Sowohl die Eichkurve, als auch die mit ihrer ermittelten Ergebnisse liegen in Übereinstimmung mit den Erwarteten Ergebnissen. einzig ist zu beobachten, dass die Trägheitsmomente allesamt größer sind als erwartet. Grund hierfür ist, dass das Trägheitsmoment der Aufhängung in die Messung einfloss, jedoch bei der Auswertung übergangen wurde.

 Als verbesserungswürdig ist zum einen die angesprochene Halterung, sowie die ungenaue Zeitmessung. Um dies zu ändern könnte man die Halterung bei der Eichung ebenfalls mit messen. Um die Zeit genauer zu nehmen, könnte man eine automatische Laservorrichtung benutzen.